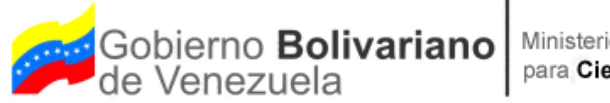

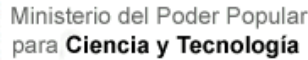

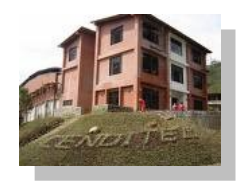

# Plataforma para el Desarrollo de Software Libre

- **Ana Rangel (Cenditel)**
	- **Erwin Paredes (Cenditel)**
	- **Juan Vizcarrondo (Cenditel)**
	- **Juan Bastidas (Cenditel)**

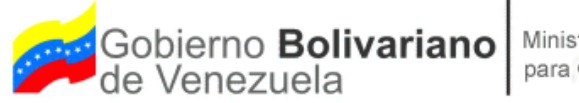

#### **Contexto**

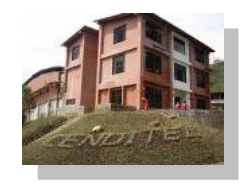

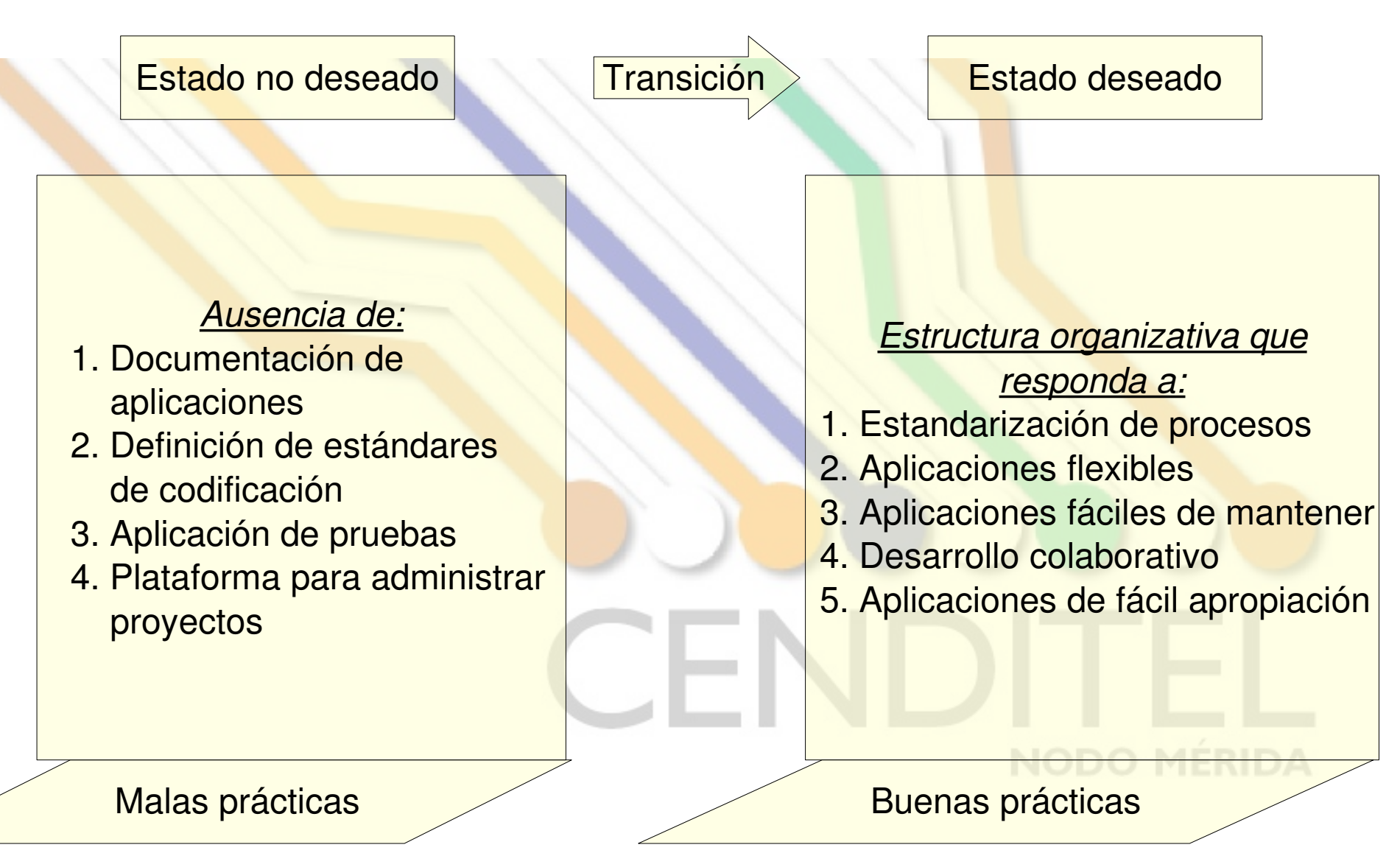

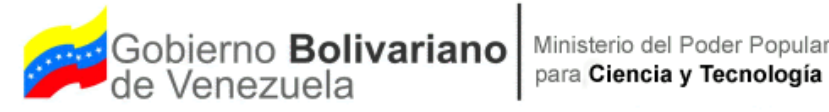

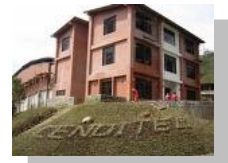

#### Arquitectura de la Plataforma

- Estándares
	- metodología + políticas

- Herramientas
	- colaboración + desarrollo

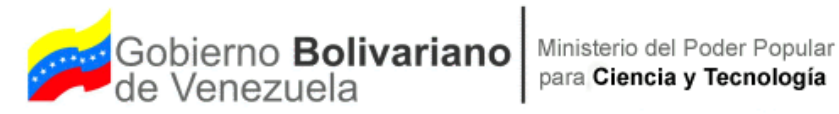

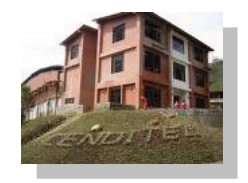

# Estilos de programación

*Indentación:*

- 
- Estilo Whitesmiths Estilo GNU
- 
- Estilo K&R Estilo Allman Estilo BSD KNF

*Convención de nombres en identificadores* Notación Camel Notación C Notación Húngara

NODO MERIDA

*Otras Consideraciones:* Uso de Espacios, Comentar el código, Operadores, Parámetros en Funciones.....

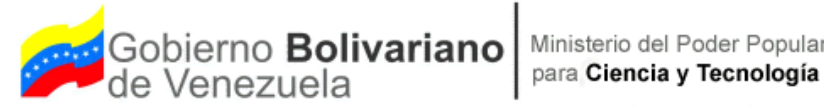

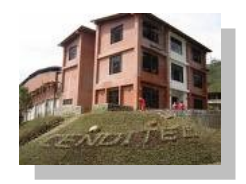

#### Plataforma de proyectos

- gForge
	- Portal integral de proyectos de enfoque centralizado.
- **trac**
	- Enfoque minimalista, extensible. En auge.

# **NODO MÉRIDA**

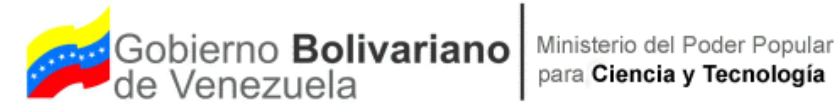

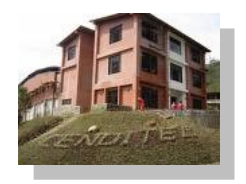

### Documentación técnica

- Generales: **Doxygen**, Natural Docs, ROBODoc
	- Flexibilidad en la documentación
- Específicos: jsDoc, EpyDoc, phpDocumentor, RDoc...
	- Mejor adaptados

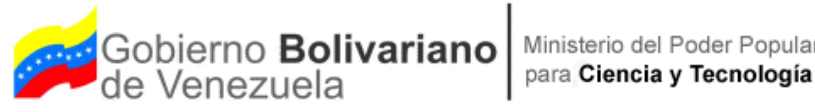

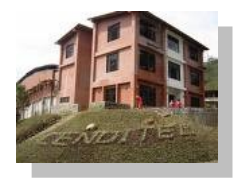

# Control de versiones

- **Cliente-servidor: CVS, Subversion (svn).**
- Distribuido: Darcs, Bazaar, **Mercurial**, Git.
- La tendencia es hacia el modelo distribuido. Aunque svn es el más usado.

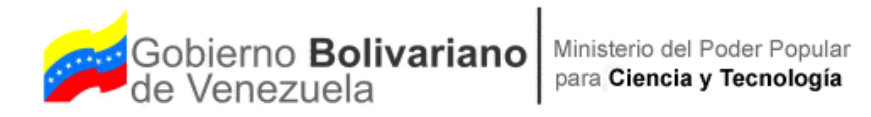

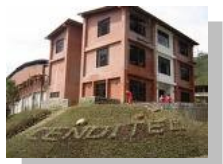

# Documentación Colaborativa (wiki)

- **moinmoin**
	- sintáxis, usable, funcional, extensible, plantillas
- phpwiki, pmwiki, dokuwiki
	- requieren servidor web, php
- twiki
	- sintáxis engorrosa, perl.

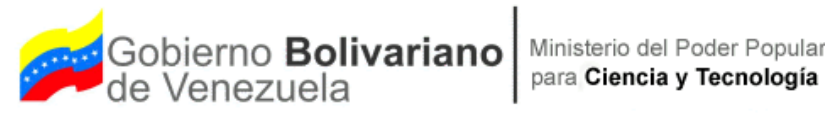

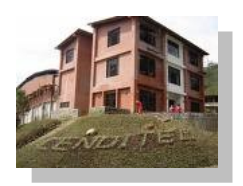

# Diseño UML

- **BOUML**
	- extensible en C++ y Java
- DIA
	- no XMI, no usable
- Umbrello
	- No hace reingeniería, KDE

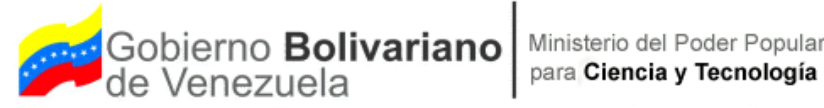

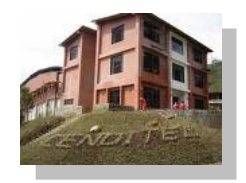

#### Pruebas automatizadas

• C -> Check, RcUnit

......

• C++ -> CppUnit, Cxxtest

- PHP -> PHPunit, SimpleTest
- Python -> unittest, doctest,

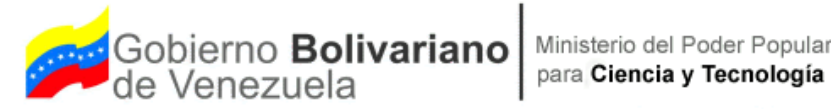

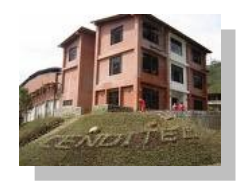

# Núcleo de la plataforma

*¿Por qué una arquitectura de componentes?*

Una arquitectura basada en componentes es aquél cuya funcionalidad se logra a partir de acoplar distintos componentes unidos por un código "pegamento" y dentro de un contexto común.

#### *Ventajas:*

- Reutilización del software Robustez Simplifica las pruebas
- Simplifica el mantenimiento del sistema Mayor calidad
- Division del trabajo

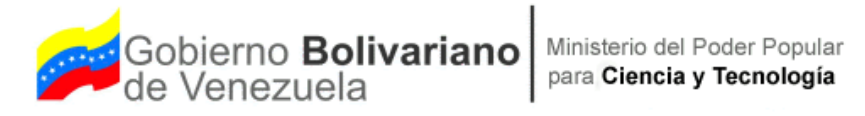

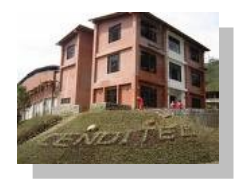

#### Núcleo de la plataforma

*Arquitectura de Trac:*

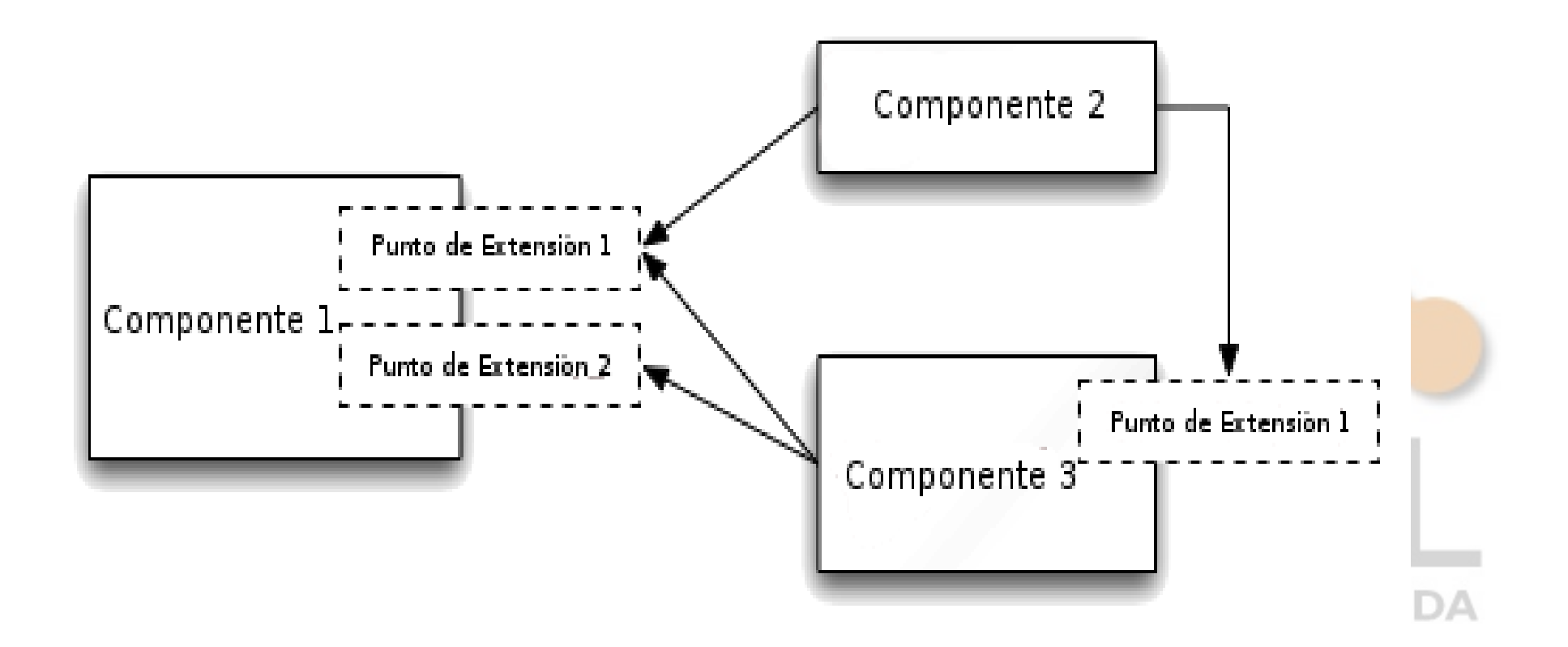

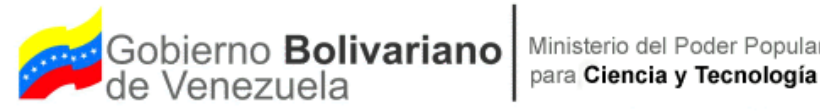

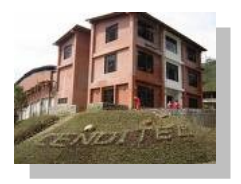

# Funcionalidades

- Componente para la gestión de múltiples proyectos y usuarios en trac
	- Gestión de proyectos
		- Creación, actualización y eliminación de proyectos
		- Listado y búsqueda avanzada
	- Gestión de usuarios
		- Creación, actualización y eliminación
		- Tareas asignadas
		- Incorporación y desincorporación a proyectos
	- Información adicional de la plataforma

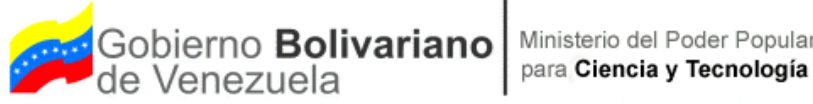

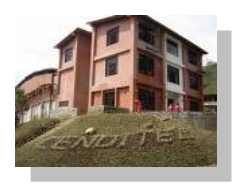

JODO MERIDA

#### Funcionalidades

#### • Wiki del trac

- Crear *page templates* que incorporen el manejo y la administración de las plantillas de la metodología en concordancia con la permisología definida para los usuarios
- SVN del trac
	- Gestión de árbol y ramas del repositorio de un proyecto en particular
- Idioma del trac
	- Modulo para la configuración del idioma de la plataforma
- Nuevo componente para el trac
	- Componente para anexar el uso de listas de correo

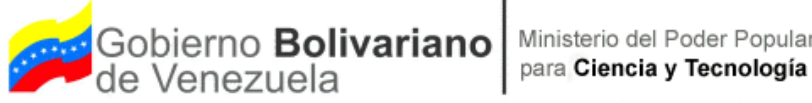

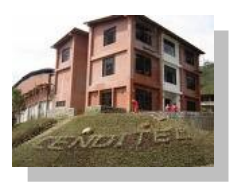

# Funcionalidades

- Extensiones al OpenKomodo para su interoperabilidad con el trac
	- Administración del repositorio del svn, de un proyecto en especifico, desde el OpenKomodo
- Idioma OpenKomodo
	- Modulo para la configuración del idioma del OpenKomodo
- Script para la instalación del trac
	- Instalación básica del trac
	- Creación del proyecto base
	- Instalación del componente para el manejo de múltiples proyectos

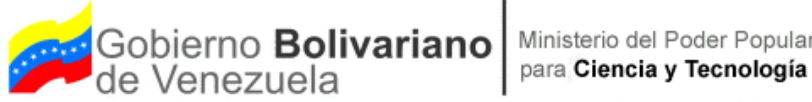

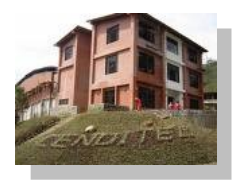

#### Funcionalidades

- Extensión al OpenKomodo para desarrollo de componentes para el trac
	- Agregar opciones en el menú, que permita crear, guardar y cerrar un proyecto de extensión para trac.
	- Instalar y desintalar la extensión trac, de openkomodo.
	- Que permita el montaje de puntos de extensión del trac.

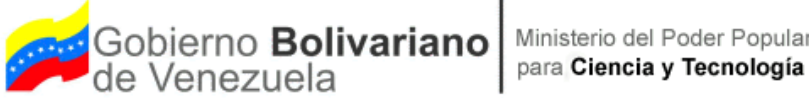

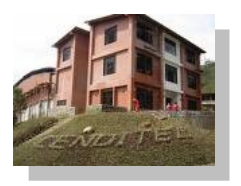

# Acuerdos Previos:

- Las unidades de producción podrian seguir los estilos de código propuesto por el proyecto trac:
	- http://trac.edgewall.org/wiki/TracDev/CodingStyle
	- http://www.python.org/dev/peps/pep-0008/
	- http://www.python.org/dev/peps/pep-0257/
- Realizar continuamente documentancion de las fuentes las etiquetas de Doxigen.
- Subir periodicamente realizados en el código al SVN donde se encuentra el componente (por lo menos 1 vez a la semana).
- Llevar un diario (blog) con las incidencias ocurridas durante el desarrollo (dificultades, exitos, fracasos, entre otros). Do MÉRIDA

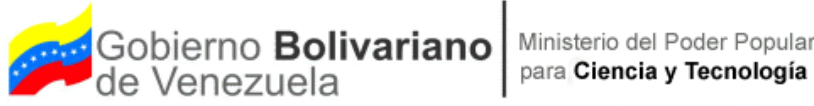

#### Contactos:

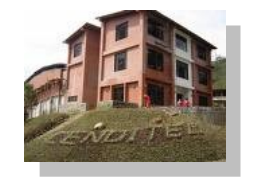

**NODO MÉRIDA** 

- Fecha de Liberación: 15 de Octubre 2008
- <http://fsl.cenditel.gob.ve/projects/pdsl>
- Correo:
	- [eparedes@cenditel.gob.ve](mailto:eparedes@cenditel.gob.ve)
	- [jvizcarrondo@cenditel.gob.ve](mailto:jvizcarrondo@cenditel.gob.ve)
	- [jbastidas@cenditel.gob.ve](mailto:jbastidas@cenditel.gob.ve)
	- [arangel@cenditel.gob.ve](mailto:arangel@cenditel.gob.ve)